# MBoard

De ITEAD Wiki

### Contenido

- $\blacksquare$  1 [Overview](#page-0-0)
- 2 [Spec](#page-0-1)
- 3 Electrical Characteristics
- 4 [Hardware](#page-1-1)
	- $\blacksquare$  4.1 Pin [map](#page-2-0)
		- 4.1.1 ITDB02 EB [Interface](#page-2-1)
		- $\blacksquare$  4.1.2 [nRF24L01+](#page-2-2) Module Interface
		- 4.1.3 Micro SD [Socket](#page-3-0)
		- 4.1.4 Moto Drive [Interface](#page-3-1)
		- 4.1.5 XBee [Communication](#page-3-2) Interface
- 5 [Installation](#page-4-0)
- 6 [Software](#page-4-1)
- 7 [Download](#page-4-2)
- 8 [Useful](#page-4-3) Link

### <span id="page-0-0"></span>**Overview**

MBoard is a unique Arduino board which features a L298P motor driver, an XBee socket, nRF24L01+ module interface, Micro SD socket and an ATMega32U4. The bootloader of Mboard is based on Arduino Leonardo. With motor driver chip L298P, this board can drive the DC motor directly and stepper motor with software IO control. This board will add wireless as well as motor control connectivity to your projects. It's great for anything from home automation to robot control. The possibilities are endless!

Go shopping MBoard (SKU:IM121126001) [\(http://imall.iteadstudio.com/im121126001.html\)](http://imall.iteadstudio.com/im121126001.html)

## <span id="page-0-1"></span>Spec

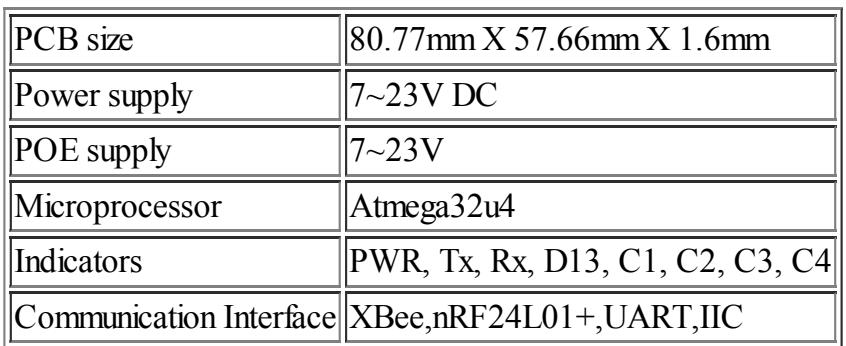

### <span id="page-1-0"></span>Electrical Characteristics

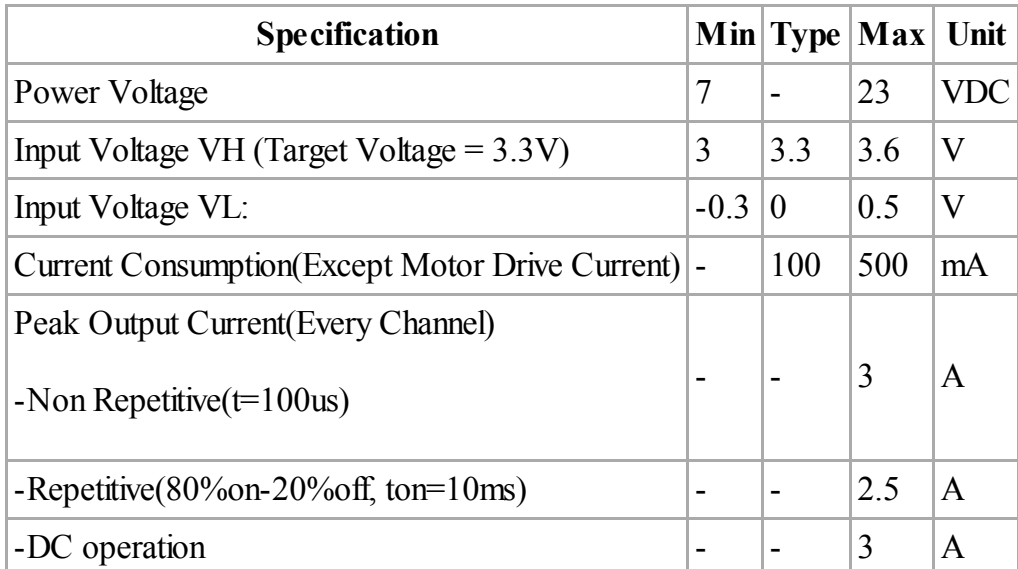

### <span id="page-1-1"></span>Hardware

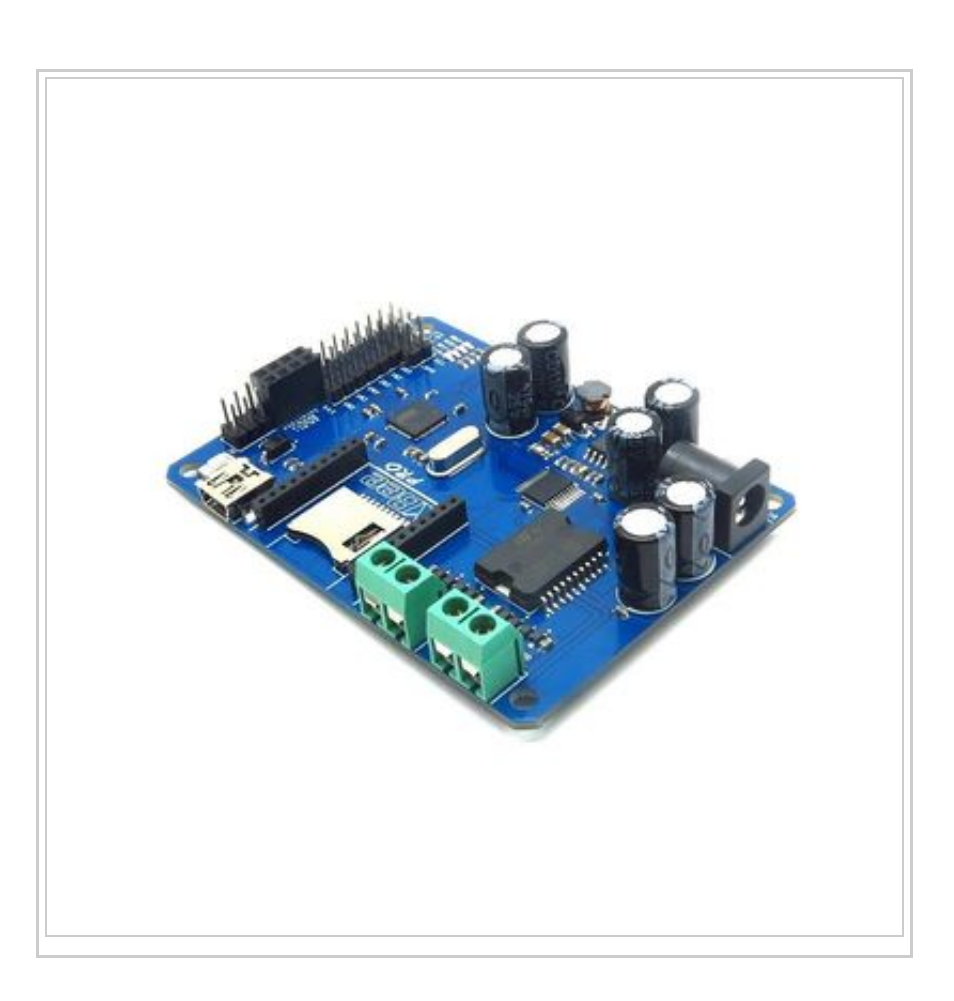

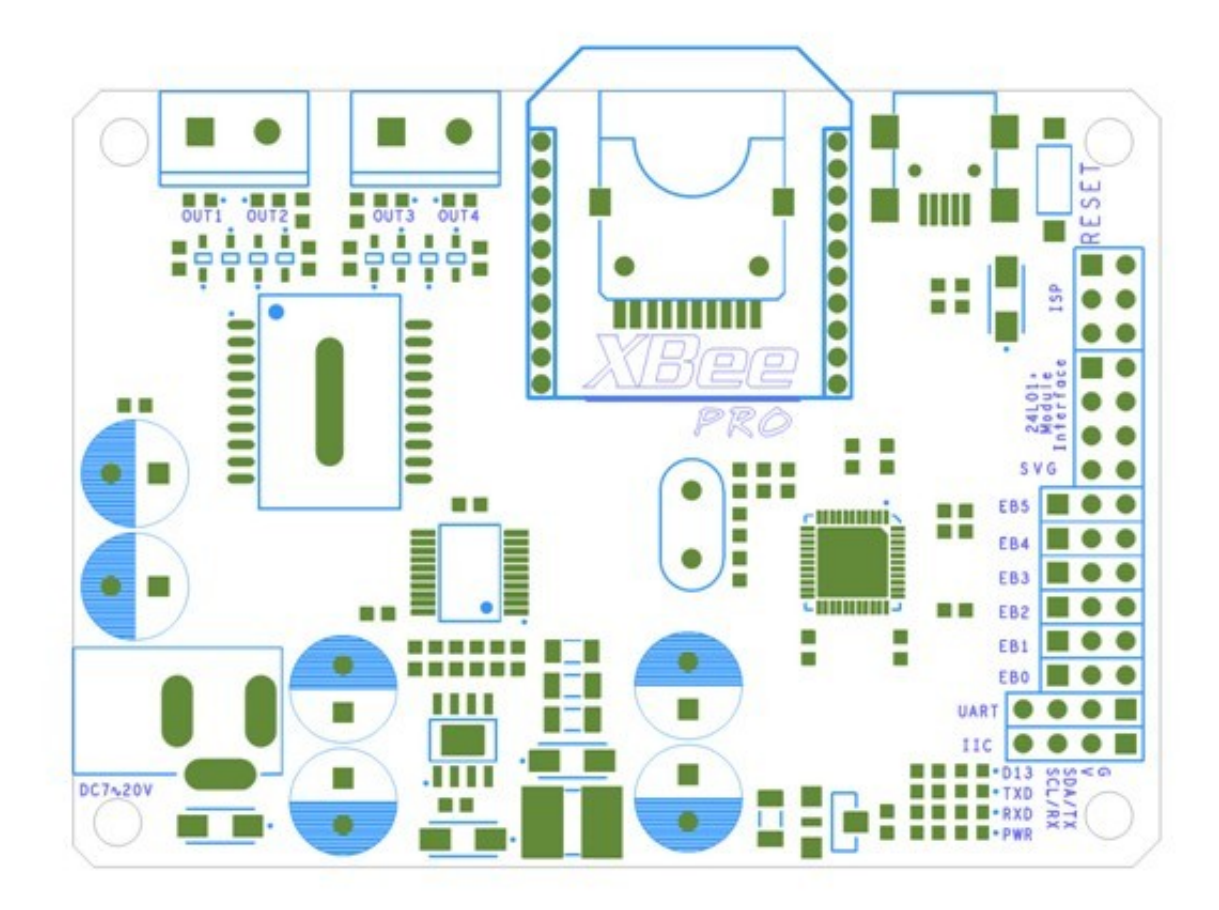

Top View Map

### <span id="page-2-0"></span>Pin map

#### <span id="page-2-1"></span>ITDB02 EB Interface

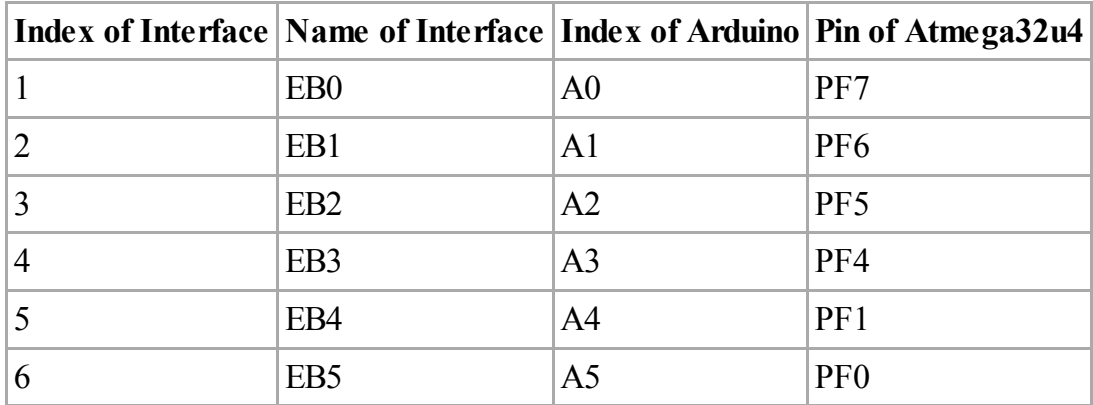

#### <span id="page-2-2"></span>nRF24L01+ Module Interface

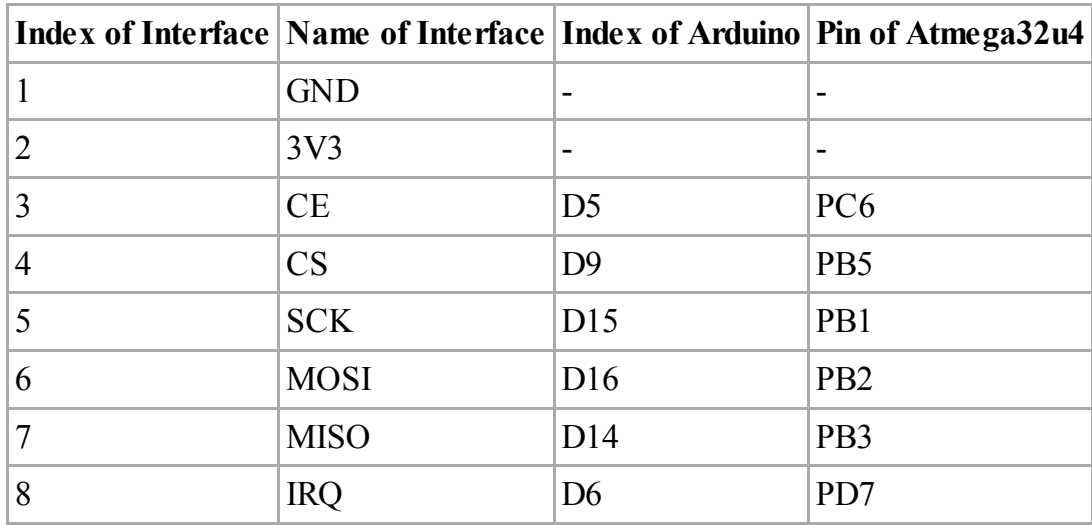

#### <span id="page-3-0"></span>Micro SD Socket

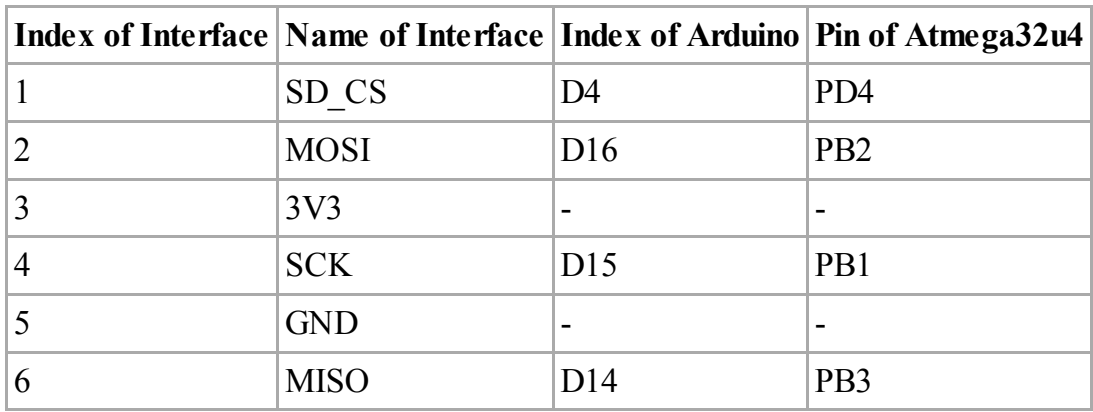

#### <span id="page-3-1"></span>Moto Drive Interface

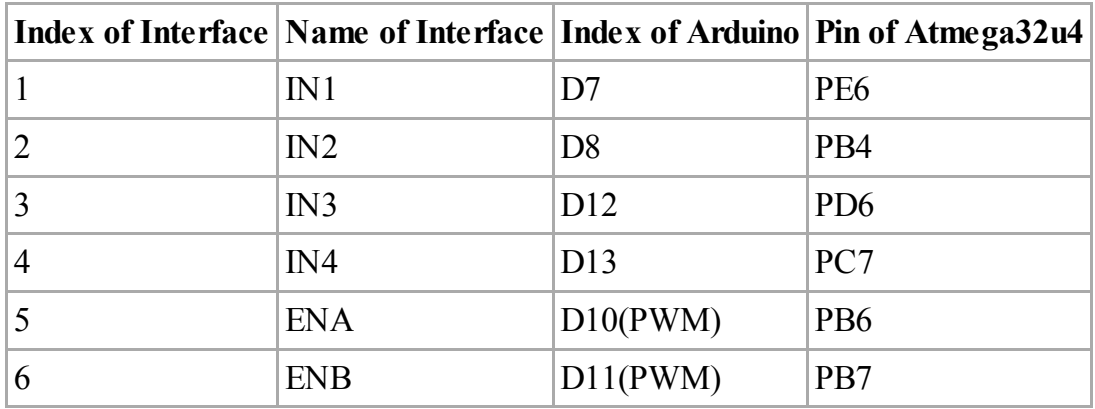

#### <span id="page-3-2"></span>XBee Communication Interface

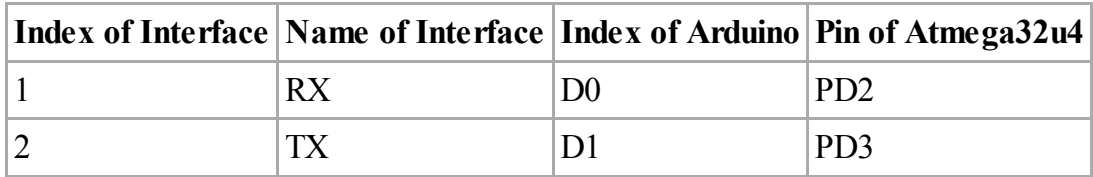

### <span id="page-4-0"></span>Installation

Mboard can drive two DC motors at the same time. OUT1/OUT2 is completely symmetrical as OUT3/OUT4 on the board.

DC motor input has three pins, In1, In2 and EnA. In1 and In2 are digital ports which are used to control the direction of the motors, EnA is connecting with PWM port of control board to control the speed of motor.

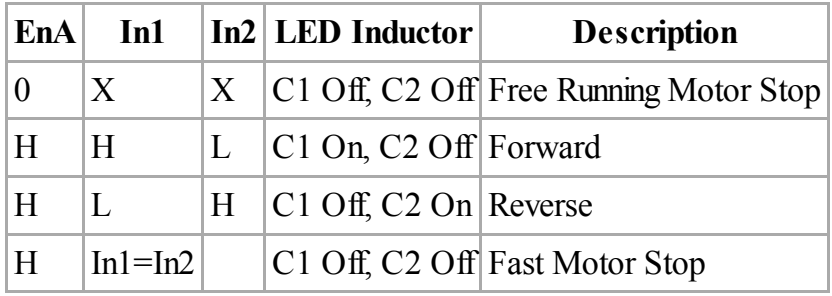

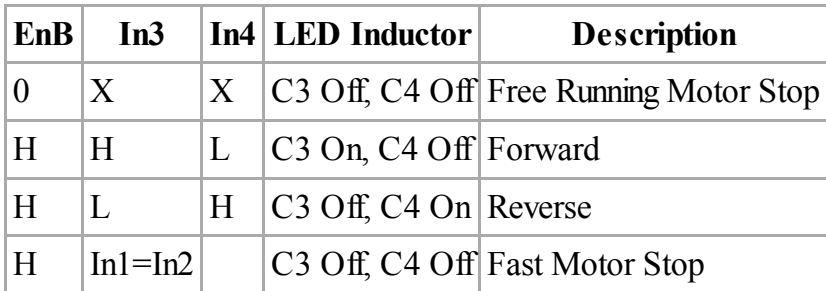

And Mboard can control 4-wire stepper motor the same way as two DC motors with the signals from EnA,In1,In2 and EnB,In3,In4

### <span id="page-4-1"></span>Software

Mboard is designed for compatible for SD libraries of Arduino.cc, and all demo codes could be downloaded directly and run it.

With embedded bootloader, Mboard is easy to use by Arduino IDE through mini USB cable. ISP of Atmega32U4 is broke out for [download](http://wiki.iteadstudio.com/Download) firmware easily.

### <span id="page-4-2"></span>Download

Datasheet for MBoard [\(ftp://imall.iteadstudio.com/Mainboard/IM121126001/DS\\_IM121126001\\_Mboard.pdf\)](ftp://imall.iteadstudio.com/Mainboard/IM121126001/DS_IM121126001_Mboard.pdf)

Schematic for MBoard [\(ftp://imall.iteadstudio.com/Mainboard/IM121126001/SCH\\_IM121126001\\_MBoard.pdf\)](ftp://imall.iteadstudio.com/Mainboard/IM121126001/SCH_IM121126001_MBoard.pdf)

Fritzing Parts for MBoard (ftp://imall.iteadstudio.com/Mainboard/IM121126001/Fri IM121126001 MBoard.zip)

### <span id="page-4-3"></span>Useful Link

<Fritzing Parts:ITEAD Development Board> [\(http://blog.iteadstudio.com/fritzing-parts-itead-development-board/\)](http://blog.iteadstudio.com/fritzing-parts-itead-development-board/)

- Esta página fue modificada por última vez el 11 jun 2014, a las 04:00.
- Esta página se ha visitado 80 veces.